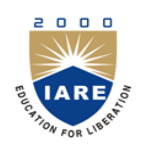

# **INSTITUTE OF AERONAUTICAL ENGINEERING**

**(Autonomous)**

Dundigal, Hyderabad -500 043

# **AERONAUTICAL ENGINEERING**

# **COURSE DESCRIPTOR**

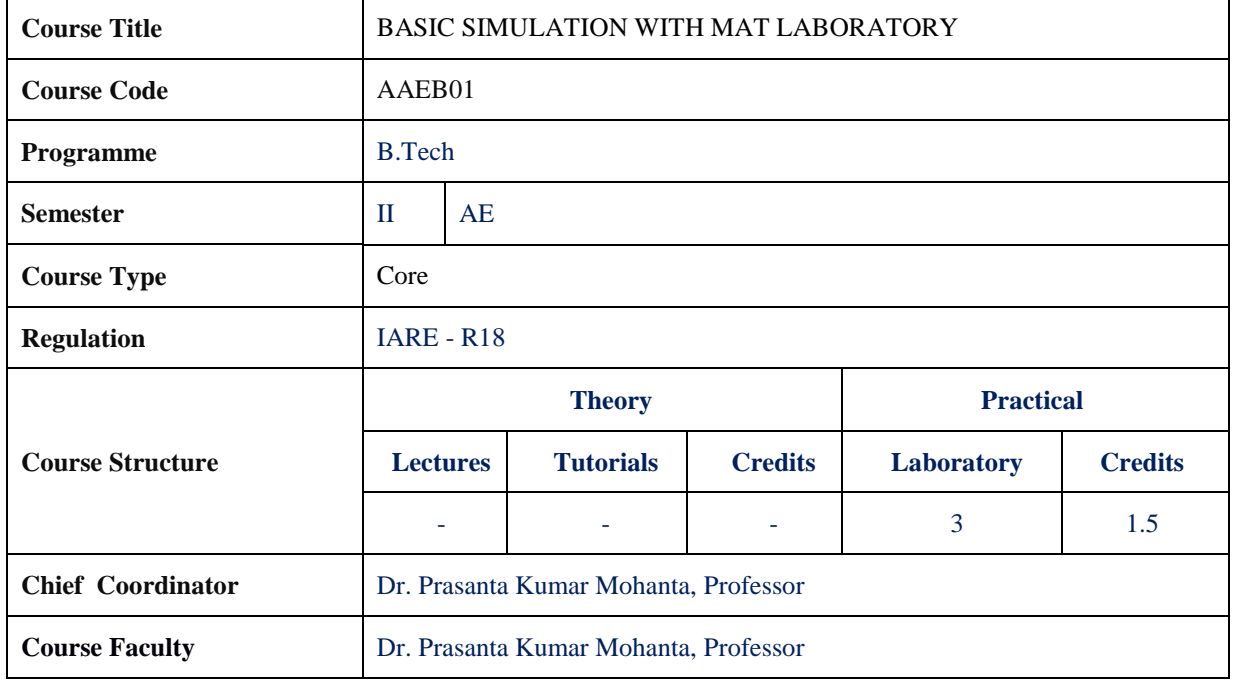

### **I. COURSE OVERVIEW:**

The aim of this lab complements the basic knowledge of MATLAB programing and working environment. The students will be able to know the various application developments and various logics and available functions in the MATLAB.

#### **II. COURSE PRE-REQUISITES: Nil**

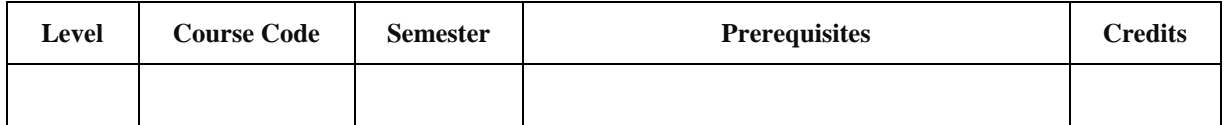

#### **III. MARKSDISTRIBUTION:**

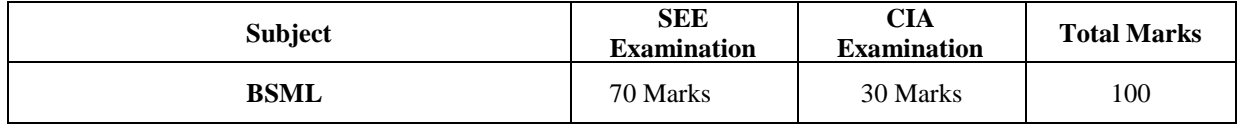

#### **IV. DELIVERY / INSTRUCTIONAL METHODOLOGIES:**

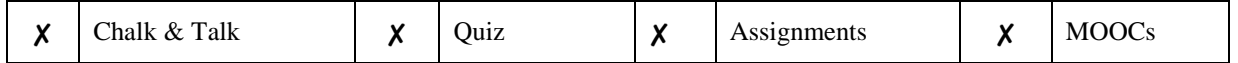

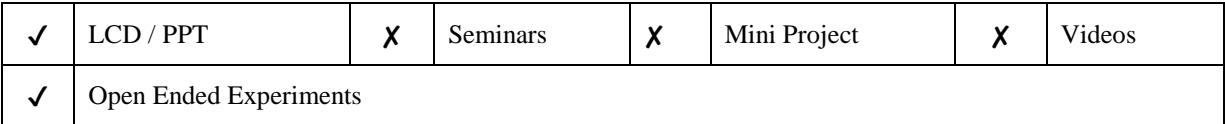

#### **V. EVALUATION METHODOLOGY:**

Each laboratory will be evaluated for a total of 100 marks consisting of 30 marks forinternal assessment and 70 marks for semester end lab examination. Out of 30 marks ofinternal assessment, continuous lab assessment will be done for 20 marks for the day today performance and 10 marks for the final internal lab assessment.

**Semester End Examination (SEE):**The semester end labexamination for 70 marks shall be conducted by two examiners, one of them beingInternal Examiner and the other being External Examiner, both nominated by thePrincipal from the panel of experts recommended by Chairman, BOS.

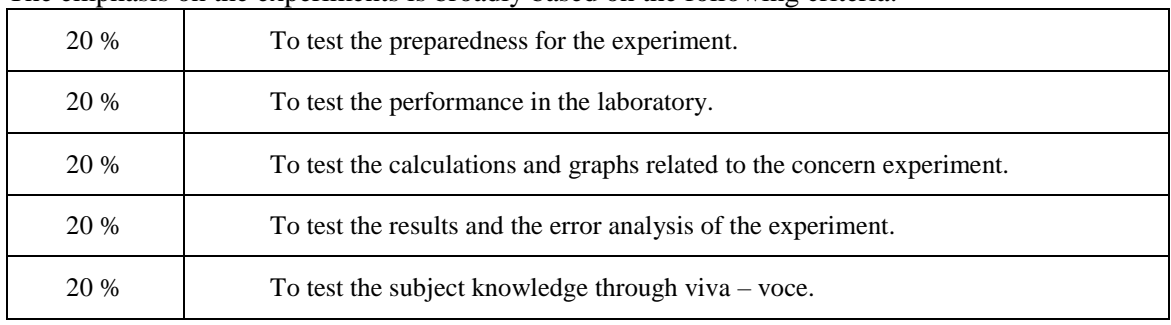

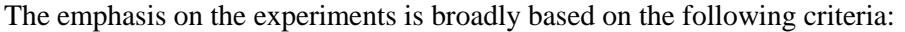

#### **Continuous Internal Assessment (CIA):**

CIA is conducted for a total of 30 marks (Table 1), with 20 marks for continuous lab assessment during day to day performance, 10 marks for final internal lab assessment.

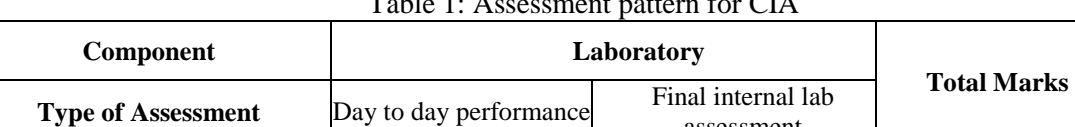

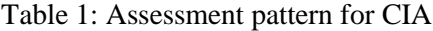

assessment

#### **Continuous Internal Examination (CIE):**

One CIE exams shall be conducted at the end of the  $12<sup>th</sup>$ week of the semester. The CIE exam is conducted for 10 marks of 3 hours duration.

**CIA Marks** 20 10 30

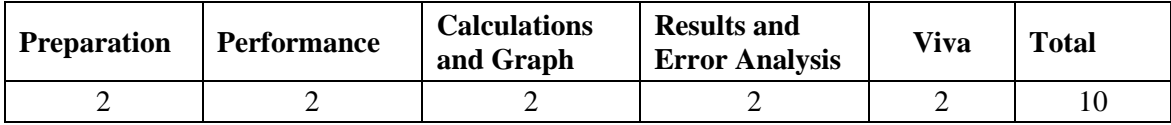

### **VI. HOW PROGRAM OUTCOMES ARE ASSESSED:**

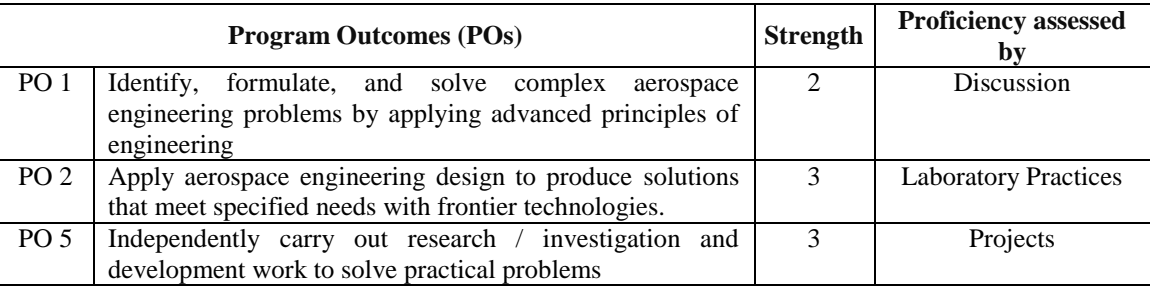

 $3 = High; 2 = Medium; 1 = Low$ 

# **VII. HOW PROGRAM SPECIFIC OUTCOMES AREASSESSED:**

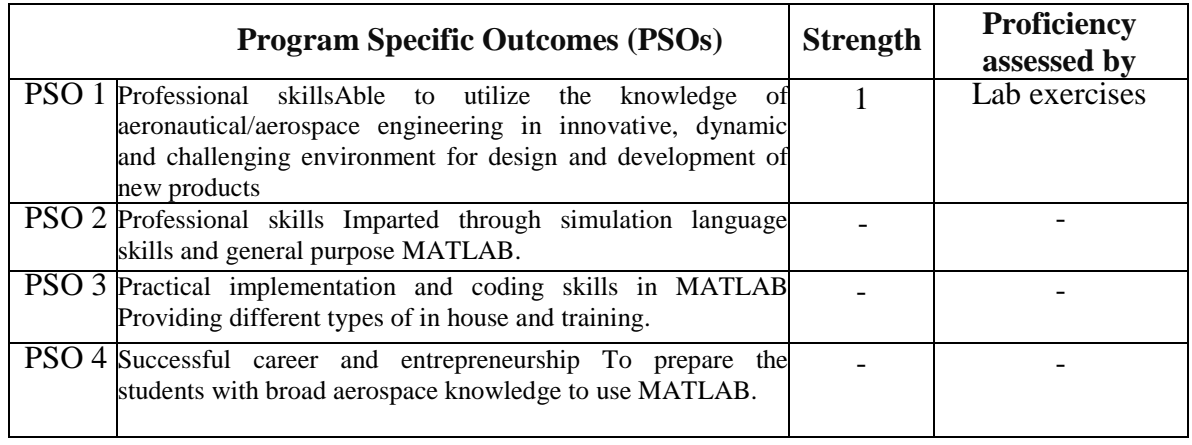

**3 = High; 2 = Medium; 1 = Low**

# **VIII. COURSE OBJECTIVES (COs):**

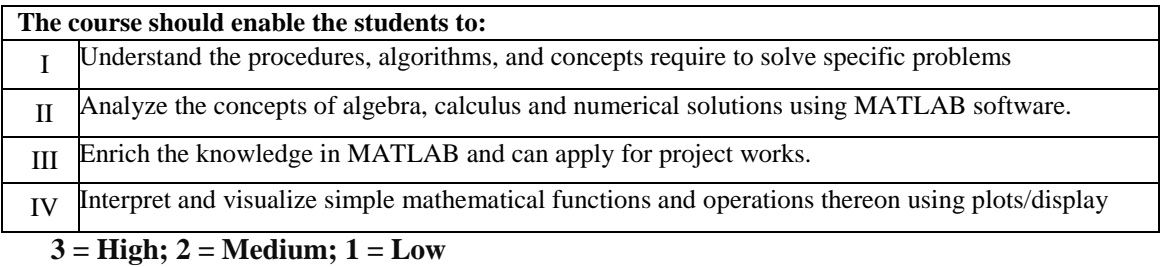

# **IX. COURSE OUTCOMES (COs):**

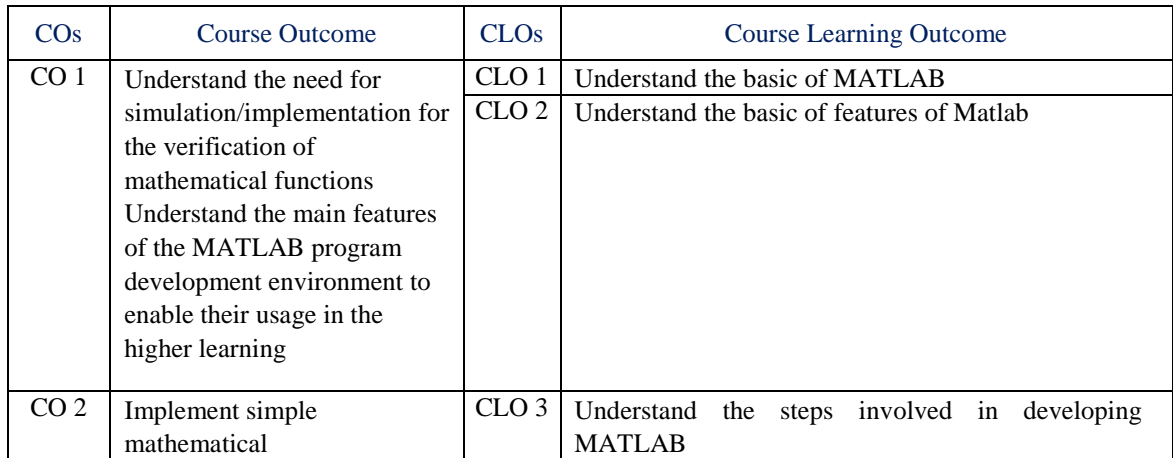

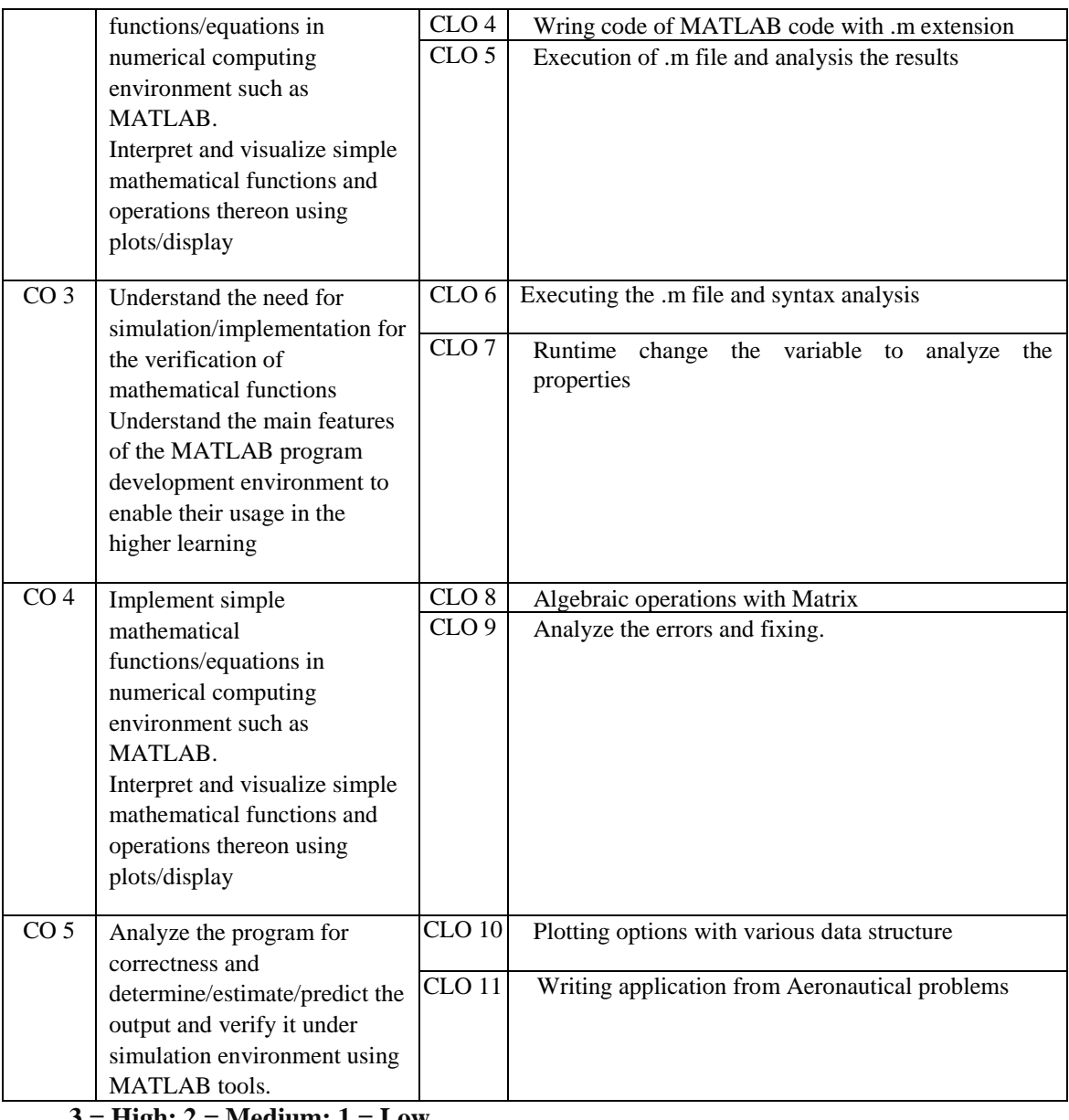

**3 = High; 2 = Medium; 1 = Low** 

# **X. COURSE LEARNING OUTCOMES(CLOs):**

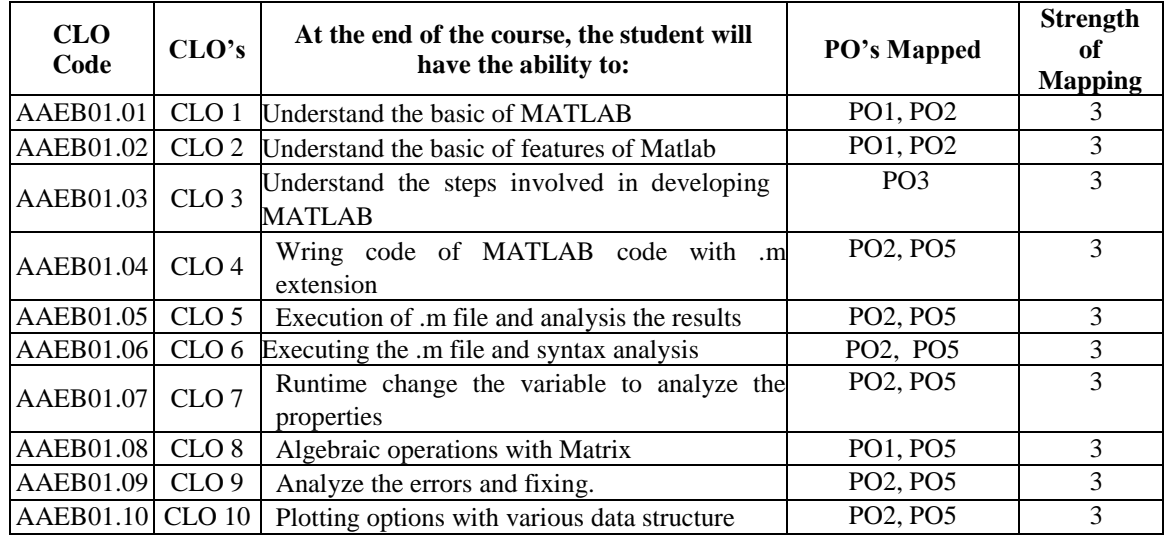

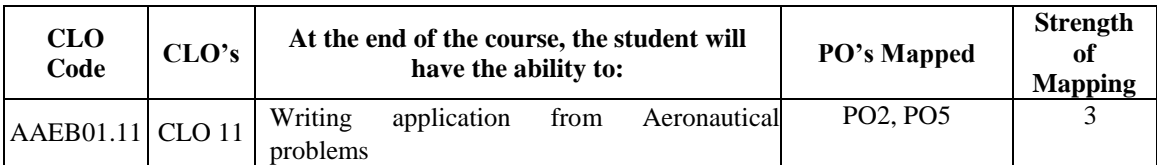

# **XI. MAPPING COURSE OUTCOMES LEADING TO THE ACHIEVEMENT OF PROGRAM OUTCOMES:**

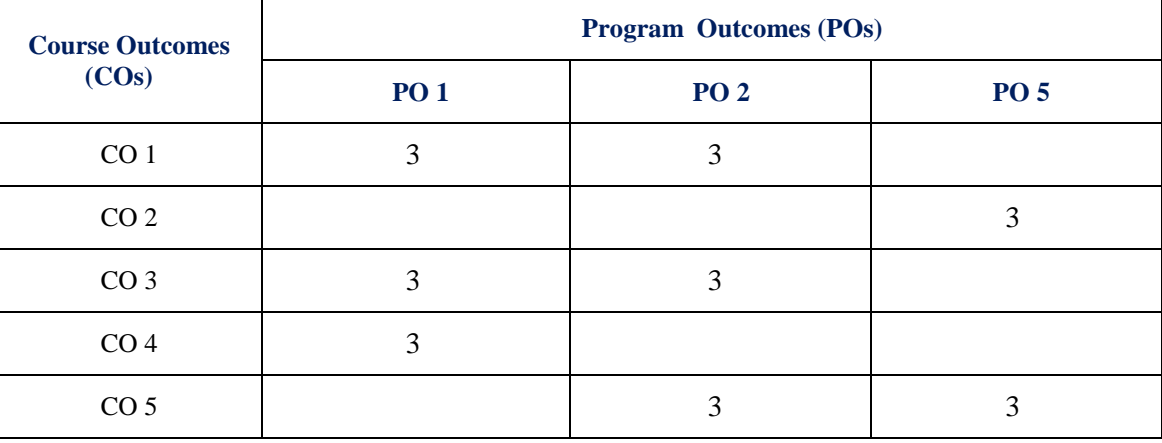

**3 = High; 2 = Medium; 1 = Low** 

## **XII. ASSESSMENT METHODOLOGIES–DIRECT**

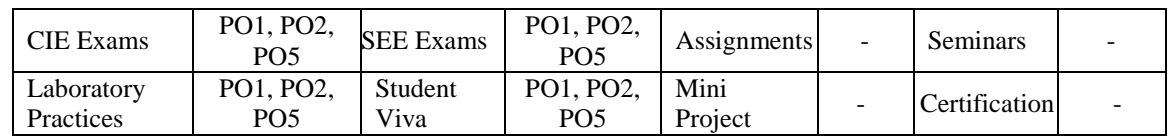

### **XIII. ASSESSMENT METHODOLOGIES-INDIRECT**

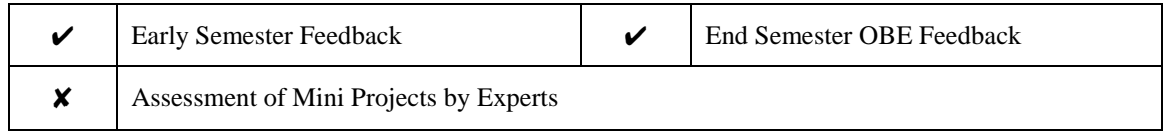

# **XIV. SYLLABUS**

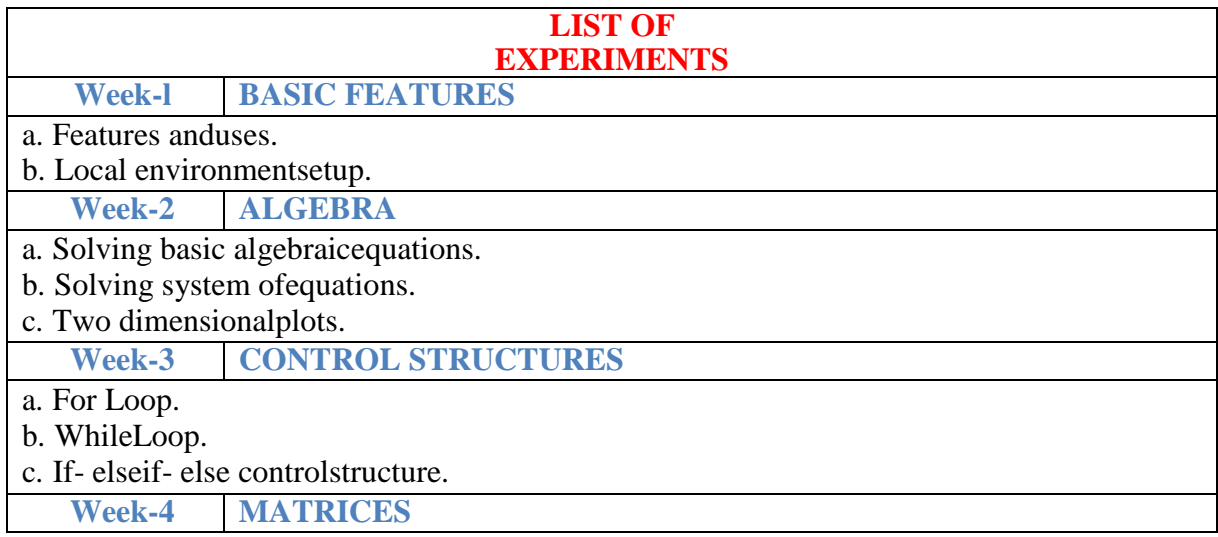

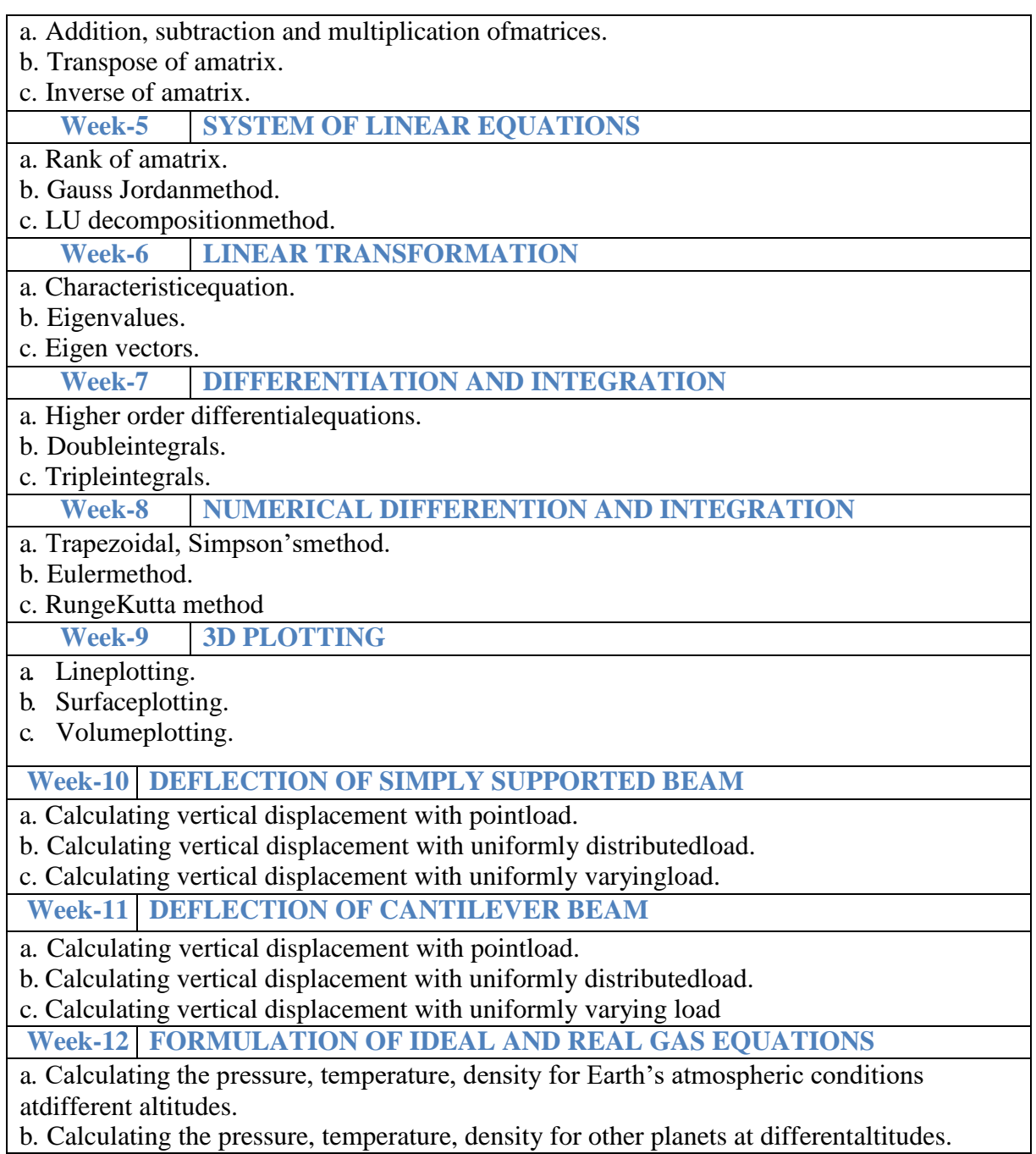

# **XV. COURSE PLAN:**

The course plan is meant as a guideline. Probably there may be changes.

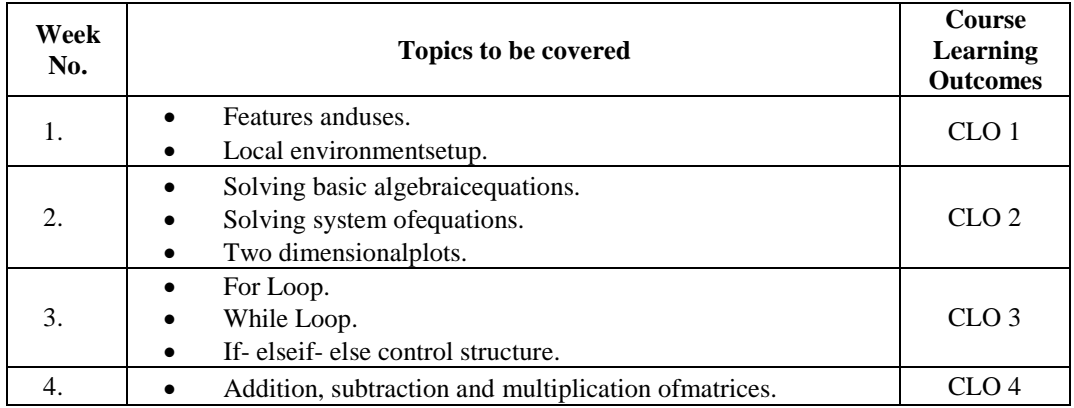

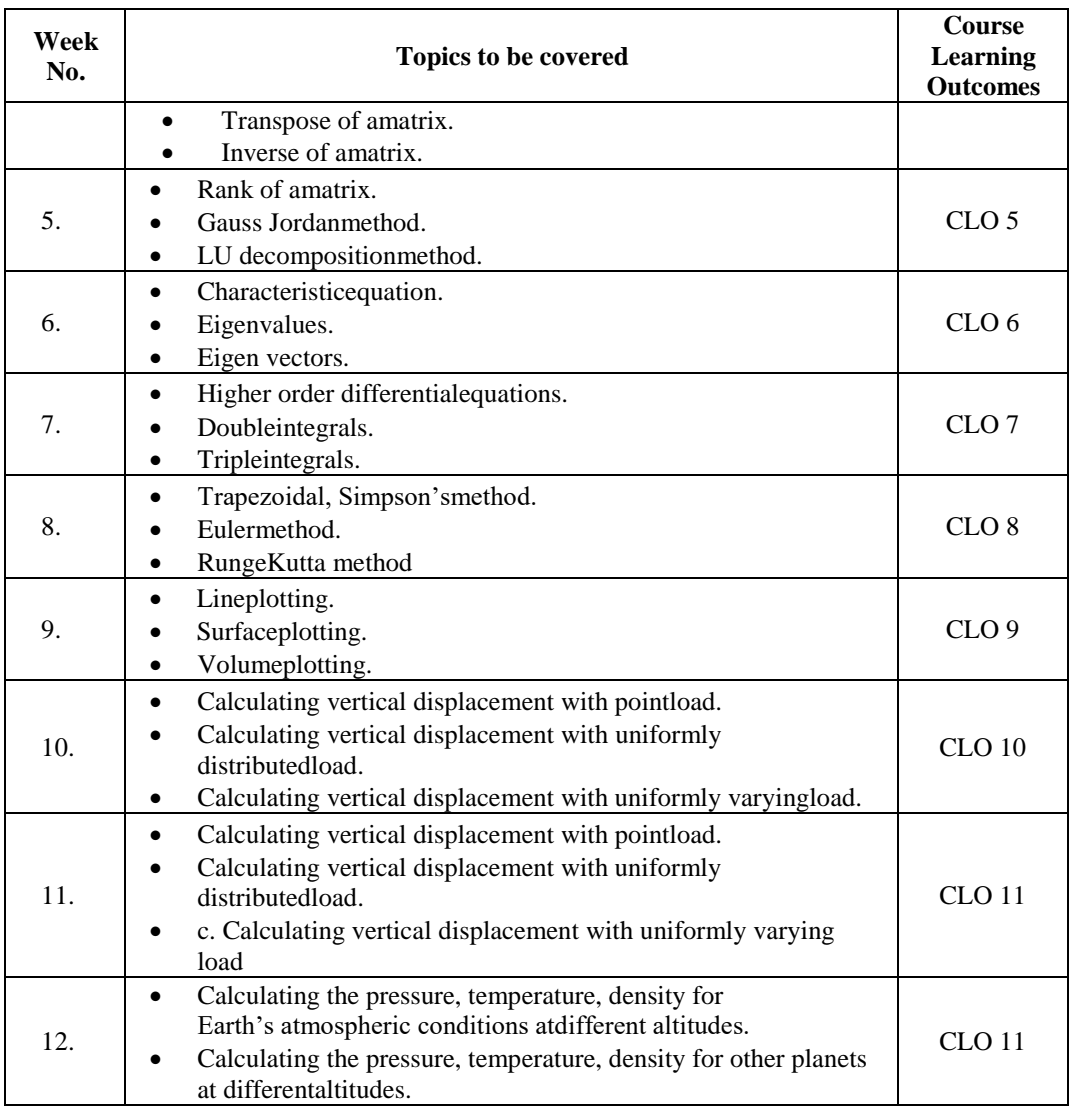

# **XVI. GAPS IN THE SYLLABUS - TO MEET INDUSTRY / PROFESSION REQUIREMENTS:**

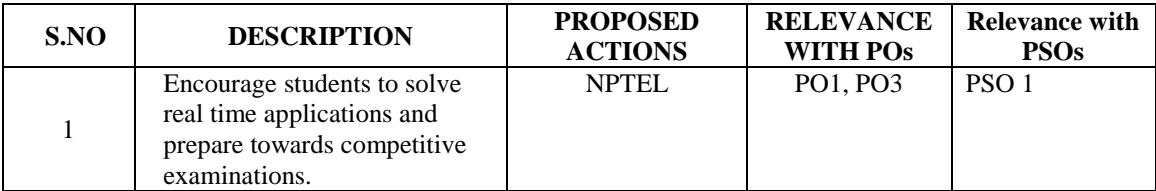

#### **Prepared By:**

Dr. Prasanta Kumar Mohanta, Professor

**HOD, AE**